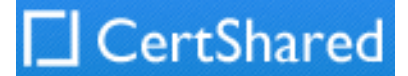

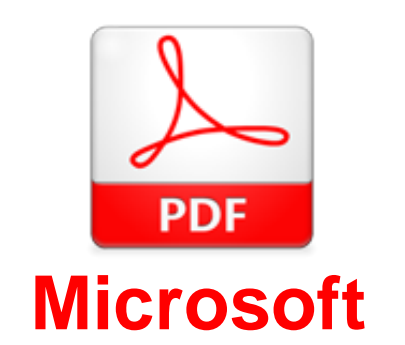

# **Exam Questions MS-203**

Microsoft 365 Messaging

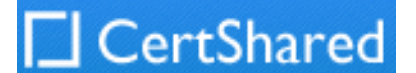

#### **NEW QUESTION 1**

- (Exam Topic 1)
- You must prevent HelpDeskUser1 from repeating the same mistake.

You need to identify which management role provided HelpDeskUser1 with the necessary permissions to make the mistake identified in the problem statement. Which two cmdlets should you run? Each correct answer presents part of the solution.

- A. Get-RoleGroup
- B. Get-ManagementRoleEntry
- C. Get-RoleGroupMember
- D. Get-ManagementRoleAssignment
- E. Get-ManagementRole

### **Answer:** BD

### **Explanation:**

Reference: https://docs.microsoft.com/en-us/powershell/exchange/find-exchange-cmdlet-permissions?view=exchange-ps

#### **NEW QUESTION 2**

- (Exam Topic 1) You need to resolve the email delivery delay issue. What should you do?

**SenderDomains** to the Edge Transport server encrypted

A. From the Security & Compliance admin center, modify the safe attachments policy B. From the Security & Compliance admin center, create a supervision policy.

Which two components should you recommend configuring from the Exchange admin center in Exchange Online? Each correct presents a complete solution. NOTE: Each correct selection is worth one point.

C. From the Exchange admin center in Exchange Online, modify the antimalware policy.

D. From the Exchange admin center in Exchange Online, modify the spam filter policy.

**Answer:** A

#### **Explanation:**

References: https://docs.microsoft.com/en-us/office365/securitycompliance/dynamic-delivery-and-previewing

### **NEW QUESTION 3**

- (Exam Topic 1)

Use the drop-down menus to select the answer choice that complete each statement based on the information presented in the Exchange Online Connector exhibit.

NOTE: Each correct selection is worth one point.

# To meet the security requirements for the email messages received

from fabrikam.com, set (answer choice) to \*, fabrikam.com.

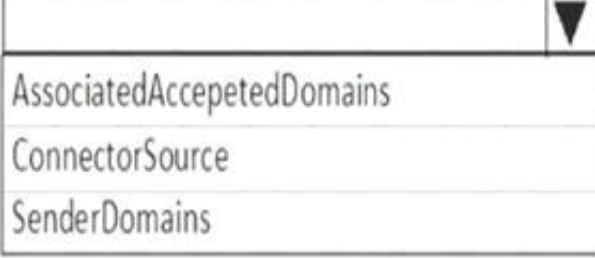

When an email message is sent from fabrikam.com to an on-premises mailbox, the message will be sent (answer choice).

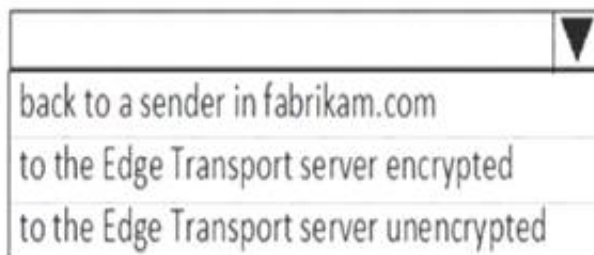

A. Mastered B. Not Mastered

**Answer:** A

**Explanation:** 

#### **NEW QUESTION 4**

- (Exam Topic 1)

You need to recommend an Office 365 solution that meets the technical requirements for email from adatum.com.

A. DKIM signatures B. a spam filter C. a malware filter

D. data loss prevention (DLP) policies E. a connection filter

**Answer:** BE

#### **NEW QUESTION 5**

- (Exam Topic 3)

You have 1,000 user accounts that are each licensed for Microsoft 365. Each user account has a Microsoft

Exchange Online mailbox.

Ten of the user accounts are configured as service accounts for applications. The applications send event notifications to the mailboxes of the service accounts by using SMTP. The developers of each application have delegated access to the mailbox of their respective application. The solution must minimize licensing costs. What should you do?

A. Replace the service account mailboxes with a Microsoft 365 group

- B. Convert the service account mailboxes into mail-enabled contacts
- C. Replace the service account mailboxes with a single user mailbox

D. Replace the service account mailboxes with a single user mailbox that contains a folder for each application.

#### **Answer:** B

#### **NEW QUESTION 6**

- (Exam Topic 3)

You have a Microsoft Exchange Online tenant.

All users are assigned only an Office 365 Enterprise E3 license.

You need to ensure that the users can use only Microsoft Outlook to connect to their Microsoft 365 mailbox when they connect from an Android device. What should you create?

A. an Outlook Web App policy in Exchange Online

B. a connection filter policy in Exchange Online Protection (EOP)

C. an Exchange ActiveSync device access rule

D. an app protection policy in Microsoft Endpoint Manager

**Answer:** C

#### **NEW QUESTION 7**

#### - (Exam Topic 3)

Note: This question is part of a series of questions that present the same scenario. Each question in the series contains a unique solution that might meet the stated goals. Some question sets might have more than one correct solution, while others might not have a correct solution.

After you answer a question in this section, you will NOT be able to return to it. As a result, these questions will not appear in the review screen.

You have a Microsoft Exchange Server 2019 hybrid deployment. All user mailboxes are hosted in Microsoft 365. All outbound SMTP email is routed through the onpremises Exchange organization.

A corporate security policy requires that you must prevent credit card numbers from being sent to internet recipients by using email.

You need to configure the deployment to meet the security policy requirement.

Solution: From the Exchange organization, you modify the properties of the Send connectors. Does this meet the goal?

A. Yes B. No

**Answer:** B

#### **Explanation:**

You should create a Data Loss Prevention (DLP) policy.

## **NEW QUESTION 8**

- (Exam Topic 3)

You have a Microsoft Exchange Online tenant. You enable hierarchical address books (HABs).

You create a new distribution group named Contoso.

You need to configure the Contoso group as the root of the hierarchy. The members of the group must appear in the hierarchy. How should you complete the PowerShell commands?

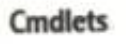

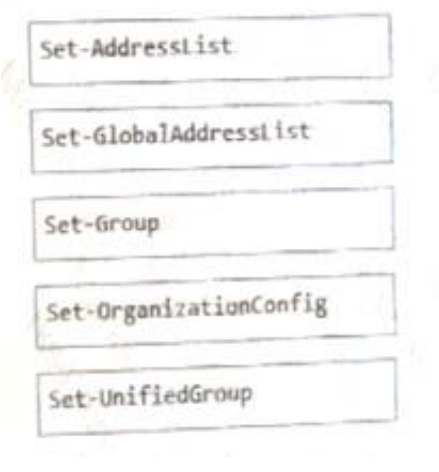

#### **Answer Area**

-HierarchicalAddressBookRoot "Contuso" Cmdlet -Identity "Contoso" -IsHierarchicalGroup \$true Crndlet

#### A. Mastered

#### B. Not Mastered

**Answer:** A

#### **Explanation:**

Set-OrganizationConfig Set-Group https://docs.microsoft.com/en-us/exchange/address-books/hierarchical-address-books/enable-or-disable-hierarch

#### **NEW QUESTION 9**

- (Exam Topic 3)

You manage an Exchange Online tenant.

You need to grant the required permissions to the migration administrator account to complete the migration. The solution must use the principle of least privilege. Which three permissions should you grant? Each correct answer presents a complete solution NOTE: Each correct selection is worth one point.

You plan to migrate on-premises Microsoft Exchange Server mailboxes by using a cutover migration.

A. the FullAccess permission on each on-premises mailbox and the WriteProperty permission to modify the TargetAddress property of the on-premises user account

B. the Receive As permission on the on-premises mailbox database that stores the user mailboxes and the WriteProperty permission to modify the TargetAddress property of the on-premises user account

C. Domain Admins group member in Active Directory Domain Services (AD DS) of the on-premises Exchange organization

D. the FullAccess permission on each on-premises mailbox

E. the Receive As permission on the on-premises mailbox database that stores the user mailboxes

**Answer:** CDE

#### **Explanation:**

https://docs.microsoft.com/en-us/exchange/mailbox-migration/assign-permissions-for-migration

#### **NEW QUESTION 10**

- (Exam Topic 3)

Your company has a Microsoft Exchange Server 2019 hybrid deployment.

The company has four departments that have the mailboxes shown in the following table.

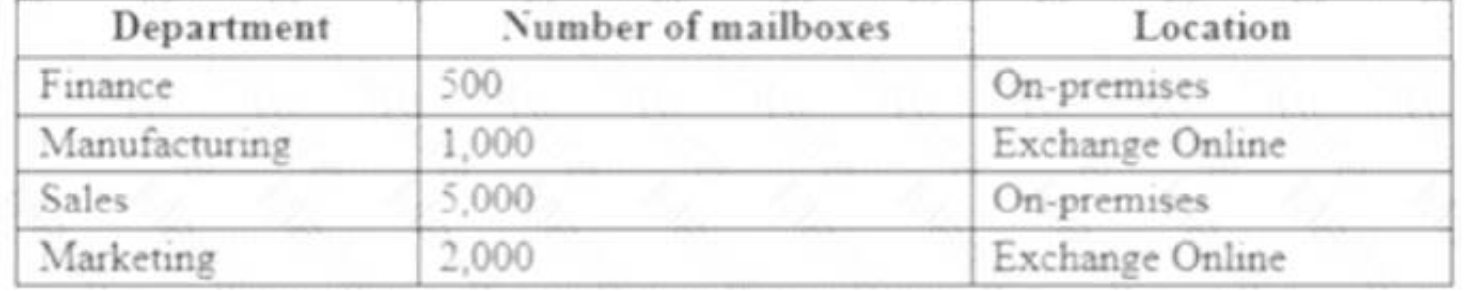

### The mailboxes are configured as shown in the following table.

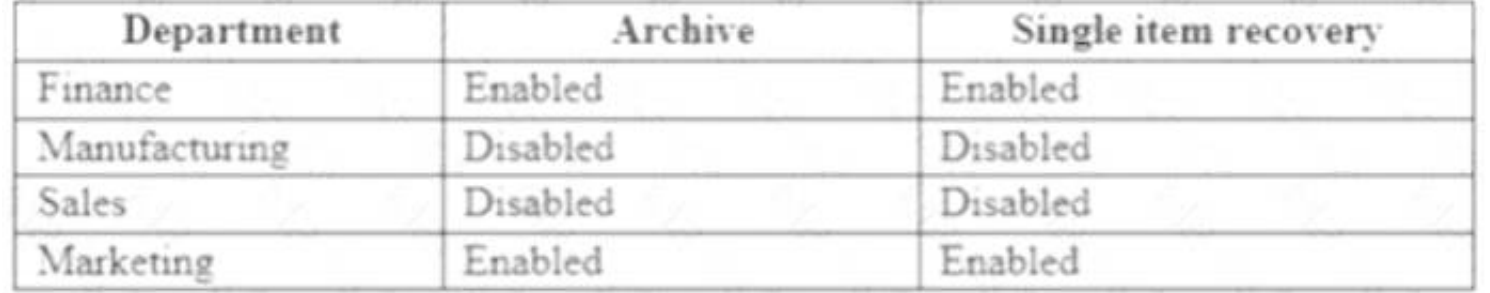

### You have two administrators named Admin1 and Admin2 that are assigned the permissions shown in the following table.

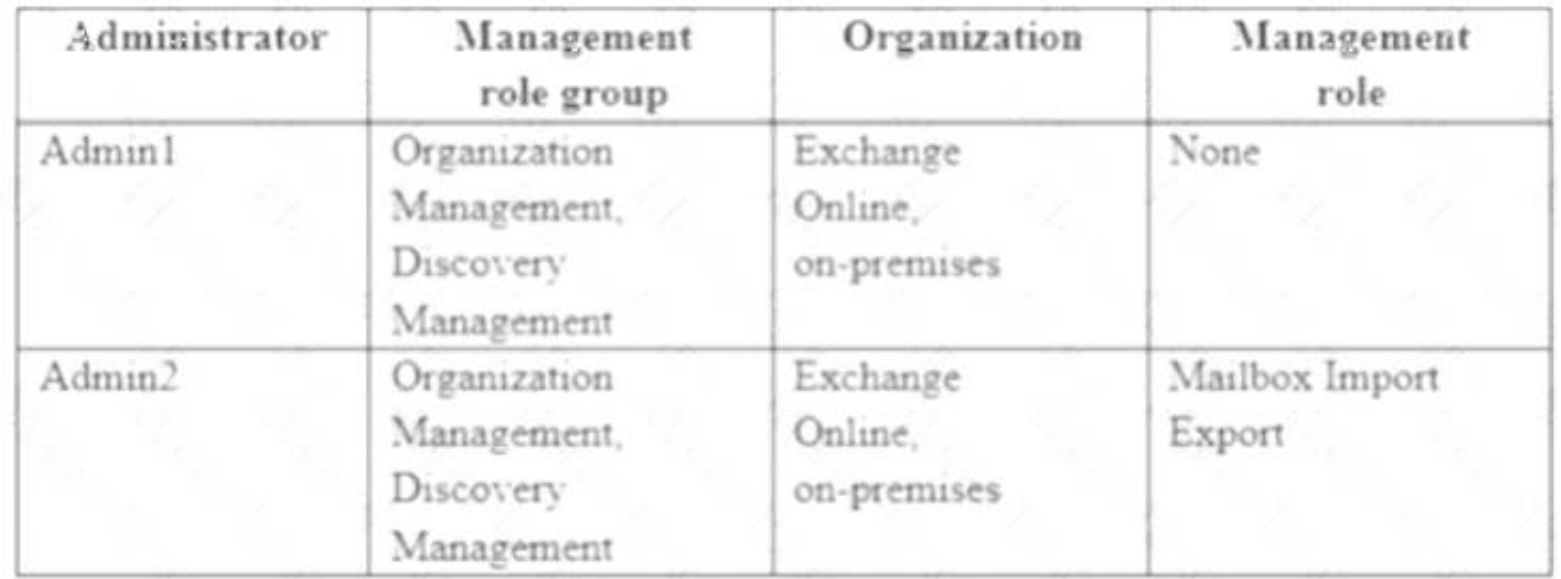

For each of the following statement, select yes if the statement is true. otherwise, select No. NOTE: Each correct selection is worth one point.

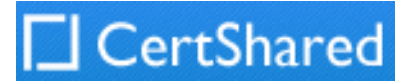

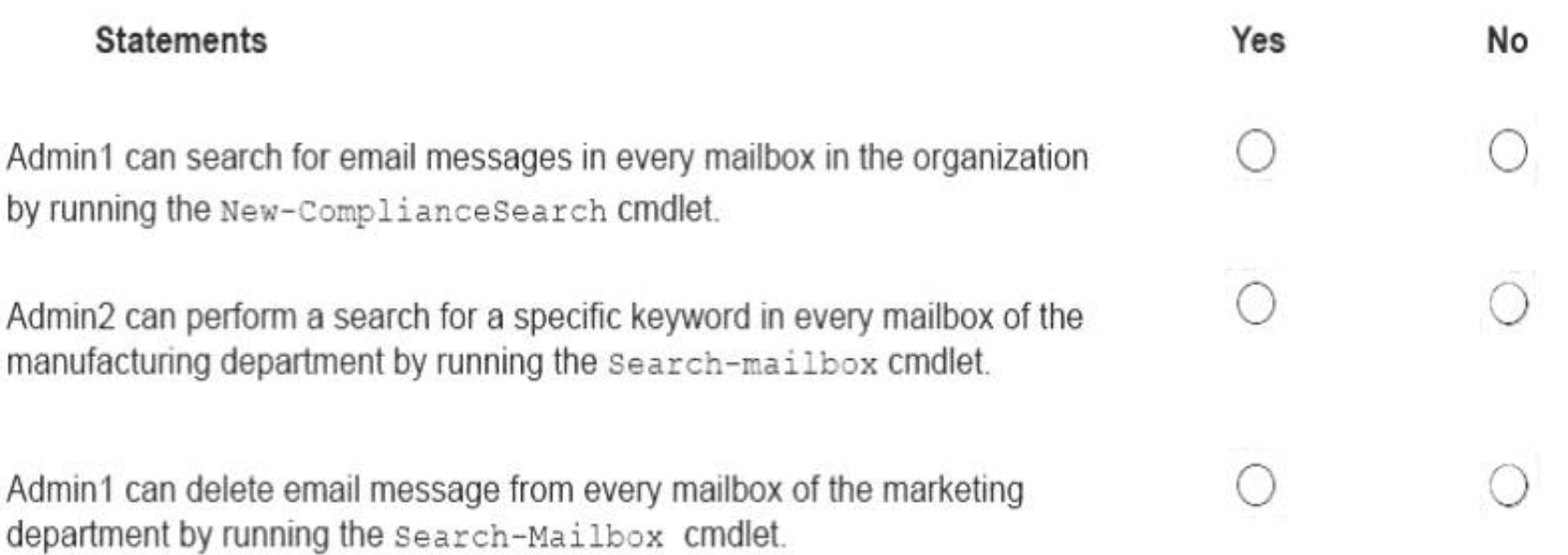

A. Mastered

B. Not Mastered

#### **Answer:** A

#### **Explanation:**

References:

https://docs.microsoft.com/en-us/exchange/discovery-management-exchange-2013-help https://docs.microsoft.com/enus/powershell/module/exchange/mailboxes/search-mailbox?view=exchange-ps

#### **NEW QUESTION 10**

#### - (Exam Topic 3)

You manage a hybrid deployment between Microsoft Exchange Online and on-premises Exchange Server 2019. The deployment contains a primary SMTP domain named contoso.com.

Users have email addresses that use a syntax of firstname.lastname@contoso.com.

A user named Ben Smith receives a new client computer. You configure the computer1 to access Ben Smith's mailbox. Ben Smith reports that he cannot connect to his mailbox from the new computer.

You verify that other users can connect successfully to their mailbox and that new users can discover their mailboxes by using Autodiscover.

Your network contains an Active Directory domain named corp.contoso.com. The domain contains client computers that have Microsoft Office 36S Apps installed. You have a hybrid deployment that contains a Microsoft Exchange Online tenant and an on-premises Exchange Server 2019 server named Server1. All recipients use an email address suffix of Contoso.com.

You need to ensure that Ben Smith can connect to his mailbox from the new computer. What should you do?

A. Modify the primarySmtpAddress property for the mailbox of Ben Smith.

B. Modify the email address of Ben Smith to use a syntax of firstname.lastname@contoso.onmicrosoft.com

C. Modify the RemoteRoutingAddress parameter for the mailbox of Ben Smith.

D. Modify the email address of Ben Smith to use a syntax of lastname.firstname@contoso.com

#### **Answer:** C

#### **NEW QUESTION 12**

#### - (Exam Topic 3)

You need to ensure that all the event notifications sent by the applications are retained in the service account mailboxes so that new developers can review older notifications. The developers must be able to view only the notifications for their respective application.

You migrate all the Exchange Server recipients to Exchange Online, and then decommission Server1. Users connected to the internal network report that they receive an Autodiscover error when they open

#### Microsoft Outlook.

You need to ensure that all users can connect successfully to their mailbox by using Outlook. Which two actions should you perform? Each correct answer presents a complete solution. NOTE: Each correct selection is worth one point.

A. From the corp.contoso.com DNS zone, modify the Autodiscover host (A) record.

- B. Add an accepted domain.
- C. From the contoso.com DNS zone, modify the Autodiscover alias (CNAME) record
- D. Modify the name of the TLS certificate.
- 

E. From the domain, modify the Autodiscover service connection point (SCP).

#### **Answer:** CE

#### **NEW QUESTION 17**

- (Exam Topic 3)

You have 1,000 user accounts that are each licensed for Microsoft 365. Each user account has a Microsoft

Exchange Online mailbox.

Ten of the user accounts are configured as service accounts for applications. The applications send event notifications to the mailboxes of the service accounts by using SMTP. The developers of each application have delegated access to the mailbox of their respective application.

What should you do?

A. Replace the service account mailboxes with a single user mailbox that contains a folder for each application.

- B. Replace the service account mailboxes with a single user mailbox that contains Power Automate rules.
- C. Convert the service account mailboxes into shared mailboxes.
- D. Convert the service account mailboxes into mail-enabled users.

**Answer:** C

#### **NEW QUESTION 20**

- (Exam Topic 3)

You have a Microsoft Exchange Server 2019 organization.

A compliance manager plans to create retention policies for the mailboxes of executive users. The policies will move specific emails to an archive mailbox. You need to create an archive mailbox for each executive user. What should you do?

- A. Run the New-Mailbox cmdlet
- B. Enable mailbox journaling.
- C. Enable In-Place Archiving for each mailbox.
- D. Run the set-Mailbox cmdlet.

#### **Answer:** C

### **Explanation:**

https://docs.microsoft.com/en-us/exchange/policy-and-compliance/in-place-archiving/in-place-archiving?view=

### **NEW QUESTION 25**

- (Exam Topic 3)

You have a Microsoft Exchange Online tenant named contoso.com.

You create a partnership with two other companies named fabhkam.com and wingtiptoys.com. All the mailboxes of fabnkam.com are hosted in Microsoft 365. All the mailboxes of wingtiptoys.com are hosted in an on-premises Exchange Server 2019 organization.

You need to ensure that all the email messages sent from contoso.com to fabrikam.com and wingtiptoys.com is encrypted by using TLS. What should you do?

A. Configure one connector.

- B. Create an organizational relationship.
- C. Create two remote domains.
- D. Run the Office 365 Exchange Hybrid Configuration wizard.
- E. Configure two mail flow rules.

#### **Answer:** A

### **Explanation:**

Reference:

https://docs.microsoft.com/en-us/exchange/mail-flow-best-practices/use-connectors-to-configure-mail-flow/set

### **NEW QUESTION 27**

#### - (Exam Topic 3)

Your company has an Exchange Server 2019 organization that has servers deployed in two Active Directory forests named adatum.com and contoso.com The organization contains five Mailbox servers and two Edge Transport servers. You deploy Microsoft 365 and configure Exchange Online. You plan to configure hybrid mail transport.

You need to identify the number of third-party CA certificates that must be used in the deployment. What is the minimum number of certificates?

A. 1

- B. 2
- C. 4
- D. 5

**Answer:** A

#### **NEW QUESTION 29**

- (Exam Topic 3)

You have a Microsoft Exchange Server 2019 hybrid deployment.

You need to change the free/busy data access sharing level between the on-premises organization and Exchange Online. What should you do? D18912E1457D5D1DDCBD40AB3BF70D5D

A. Run the Hybrid Configuration wizard.

B. Modify the organization relationship.

C. Create an organization sharing policy. D. Create an individual sharing policy.

#### **Answer:** B

**Explanation:** 

Reference: https://docs.microsoft.com/en-us/exchange/shared-free-busy

#### **NEW QUESTION 31**

- (Exam Topic 3)

You have a Microsoft Exchange Server 2019 hybrid deployment. You plan to implement Hybrid Modern Authentication (HMA). You retrieve the Exchange virtual directory settings, and you discover the following output.

# CertShared

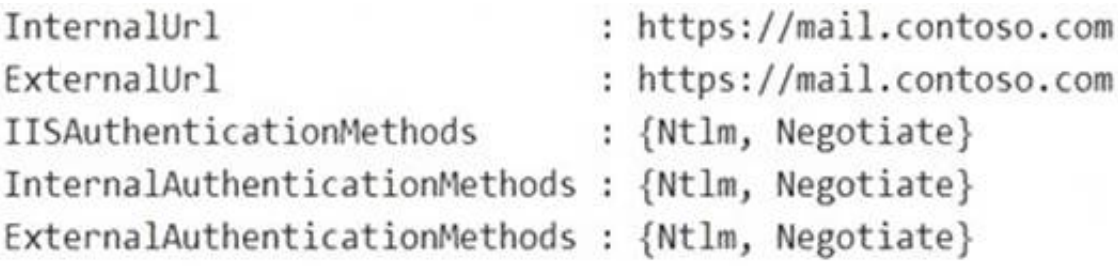

You need to prepare the virtual directories for the planned implementation of HMA. What should you do?

A. Add OAuth as an authentication method.

B. Remove NTLM as an authentication method.

C. Delete https://mail.contoso.com from the ExternalUrl value.

D. Modify the InternalUrl value to http://mail.contoso.com.

#### **Answer:** A

#### **Explanation:**

Reference:

https://docs.microsoft.com/en-us/microsoft-365/enterprise/configure-exchange-server-for-hybrid-modernauthent

#### **NEW QUESTION 33**

- (Exam Topic 3)

Note: This question is part of a series of questions that present the same scenario. Each question in the series contains a unique solution that might meet the stated goals. Some question sets might have more than one correct solution, while others might not have a correct solution.

After you answer a question in this section, you will NOT be able to return to it. As a result, these questions will not appear in the review screen.

Your company has an Exchange Online tenant that contains 2,000 mailboxes.

A partner company named Fabrikam, Inc. uses a third-party messaging solution. The outbound SMTP server for Fabrikam uses an IP address of 131.107.2.22. You discover that several email messages from the fabrikam.com domain are erroneously marked as spam. You need to ensure that all the email messages sent from the fabrikam.com domain are delivered successfully

to the user mailboxes of your company.

Solution: You enable a DKIM signature. Does this meet the goal?

A. Yes

B. No

**Answer:** B

#### **NEW QUESTION 38**

- (Exam Topic 3)

You have a Microsoft Exchange Server 2019 hybrid deployment. You run the Get-HybridConfiguration cmdlet and receive the output shown in the following exhibit.

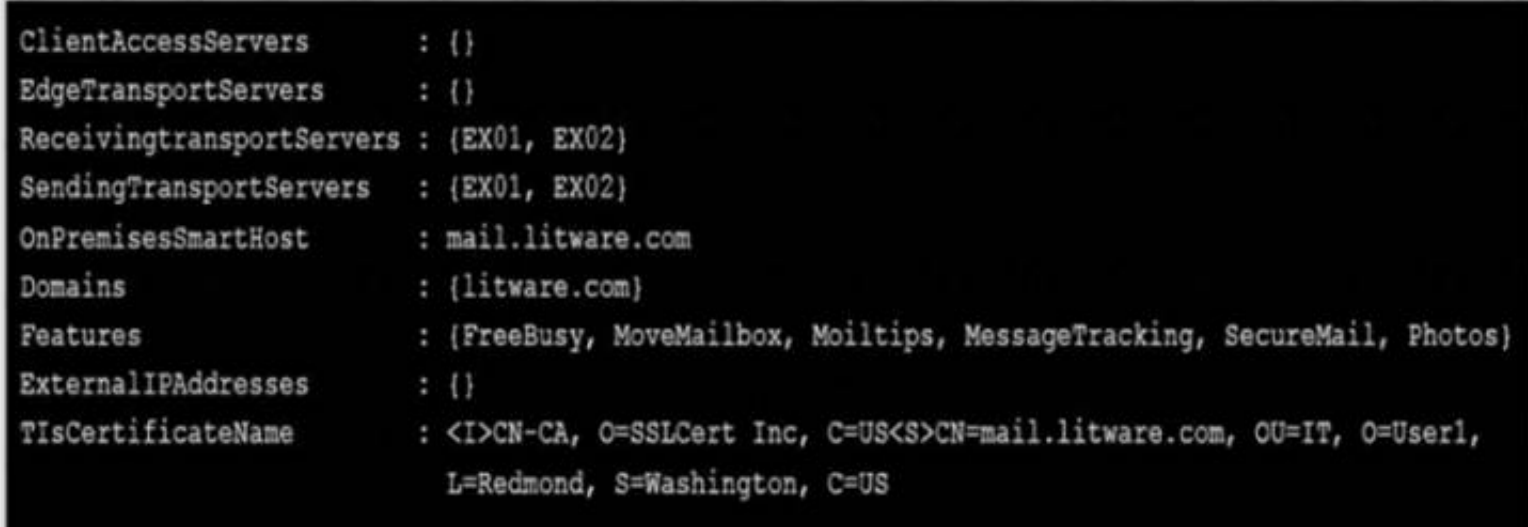

Use the drop-down menus to select the answer choice that completes each statement based on the information presented in the graphic. NOTE: Each correct selection is worth one point.

To enable users who have on-premises mailboxes to access their archive

mailbox in Exchange online, you must modify the [answer choice] property.

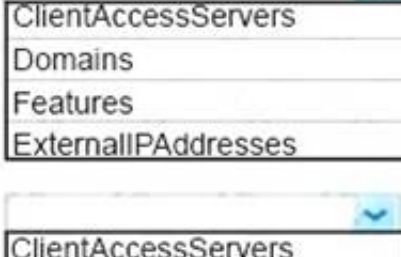

Depending on where the user mailbox is located, to enable automatic Microsoft Outlook on the web redirection to either the on-premises organization or Exchange Online, you must modify the [answer choice] property.

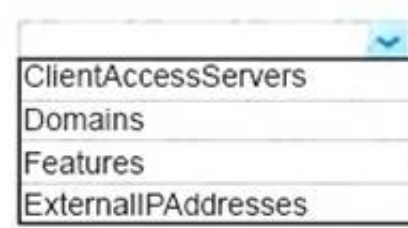

A. Mastered B. Not Mastered

**Answer:** A

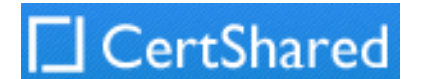

#### **Explanation:**

#### References:

https://docs.microsoft.com/en-us/powershell/module/exchange/federation-and-hybrid/set-hybridconfiguration?vi

#### **NEW QUESTION 43**

- (Exam Topic 3)

You have a Microsoft Exchange Server 2019 organization.

You need to ensure that a user named User1 can prevent mailbox content from being deleted if the content contains the words Fabrikam and Confidential. What should you do?

A. Add User1 to the Discovery Management management role group.

B. Assign the Legal Hold and Mailbox Import Export management roles to User1.

C. Add User1 to the Records Management management role group.

D. Add User1 to the Compliance Management management role group.

#### **Answer:** A

#### **Explanation:**

Alternatively, assign the Mailbox Search and Legal Hold management roles to User1 Reference: https://docs.microsoft.com/en-us/exchange/policy-and-compliance/holds/holds?view=exchserver-2019

You have a Microsoft Exchange Online tenant that has Office 365 Advanced Threat Protection (ATP) enabled. The tenant contains a user named Ben Smith who has a UPN of ben.smith@fabrikam.com. Ben Smith is protected by using an ATP anti-phishing policy.

#### **NEW QUESTION 48**

- (Exam Topic 3)

You have a Microsoft Exchange Server 2016 hybrid deployment.

You plan to migrate mailboxes from the on-premises Exchange organization to Exchange Online. You have the appropriate permissions to perform the mailbox migrations.

You need to prepare the environment for the planned migration. What should you do?

A. Disable Microsoft Outlook for the web.

- B. Install the Hybrid Agent.
- C. Run Get-MigrationBatch -Identity "MyMigrationBatch".
- D. Enable the MRSProxy service on an on-premises Exchange server.

#### **Answer:** D

#### **Explanation:**

Mailbox replication service (MRS) proxy is used for cross forest mailbox move and remote move migration between on premise exchange and exchange online (Office 365)

Reference:

https://docs.microsoft.com/en-us/Exchange/hybrid-deployment/move-mailboxes

#### **NEW QUESTION 51**

- (Exam Topic 3)

Ben Smith reports that emails sent from his personal account of ben.smith@relecloud.com are not delivered to his work email account.

You need to ensure that personal emails are delivered to the ben.smith@fabrikam.com What should you do?

A. Create a transport rule to assign the MS-Exchange-Organization-PhishThresholdLevel header a value of 2 for the message received from ben.smith@relecloud.com

B. Add ben.smith@fabrikam.com as a trusted sender to the ATP anti-phishing policy.

- C. Add ben.smith@relecloud.com as a trusted sender to the ATP anti phishing.
- D. Add relecloud.com to the ATP anti-phishing list of misted domains.

#### **Answer:** C

#### **Explanation:**

Reference:

https://docs.microsoft.com/en-us/microsoft-365/security/office-365-security/configure-atp-anti-phishing-policies

#### **NEW QUESTION 52**

- (Exam Topic 3)

Note: This question is part of a series of questions that present the same scenario. Each question in the series contains a unique solution that might meet the stated goals. Some question sets might have more than one correct solution, while others might not have a correct solution.

After you answer a question in this section, you will NOT be able to return to it. As a result, these questions will not appear in the review screen.

You have a Microsoft Exchange Server 2019 hybrid deployment. All user mailboxes are hosted in Microsoft 365. All outbound SMTP email is routed through the onpremises Exchange organization.

A corporate security policy requires that you must prevent credit card numbers from being sent to internet recipients by using email.

You need to configure the deployment to meet the security policy requirement.

Solution: From the Exchange organization, you create a data loss prevention (DLP) policy. Does this meet the goal?

A. Yes B. No

**Answer:** A

#### **Explanation:**

Reference:

https://docs.microsoft.com/en-us/microsoft-365/compliance/data-loss-prevention-policies?view=o365-worldwid

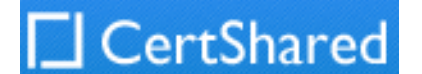

#### **NEW QUESTION 54**

- (Exam Topic 3)

All the users in your company have Microsoft 365 mailboxes.

Each user connects to Microsoft Exchange Online and OneDrive for Business from a personal computer that runs Windows 10.

You need to ensure that the users can save attachments to OneDrive for Business only when they connect to their mailbox from Outlook on the web. What should you create?

You have a hybrid deployment that contains a Microsoft exchange Online tenant and anon premises Exchange Server 2019 server named Server1. Alt users use an email address suffix of @contoso.com.

A. an app protection policy in Microsoft Endpoint Manager

- B. a device compliance policy in Microsoft Endpoint Manager
- C. an Outlook Web App policy in Exchange Online
- D. an Exchange ActiveSync device access rule

**Answer:** A

You verify that the Exchange Online users can send email successfully to the other mailboxes hosted on Server1. Users hosted on Server1 can send email to user1@contoso.com successfully.

#### **NEW QUESTION 59**

- (Exam Topic 3)

On Server1, you create a new mailbox that uses an email address of user1@contoso.com

You need to generate a CSV file containing all the email messages that failed to send from the user1@contoso.com email address during the last 30 days. What are two possible ways to achieve the goal? Each correct answer presents part of the solution. NOTE: Each correct selection is worth one point.

Users hosted in Exchange Online report that they receive a non-delivery report (NDR) When they attempt to send email messages to user1@contoso.com. The NDR contains the following text: "User1 wasn't found at contoso.com."

You need to identify what causes the email delivery to fail. What should you use?

A. the Azure Active Directory admin center

- B. the Exchange admin center
- C. Azure AD Connect Health
- D. the on-premises Exchange admin center

**Answer:** C

#### **Explanation:**

It's likely that the new user account hasn't replicated to Azure Active Directory. Azure AD Connect is responsible for account replication between on-prem AD and Azure AD.

#### **NEW QUESTION 64**

- (Exam Topic 3)

You have a Microsoft Exchange Online subscription.

- A. From Exchange Online PowerShell, run the Get-MessageTrace cmdlet.
- B. From the Exchange admin center, run a message trace.
- C. From the Security & Compliance admin center, export the mailbox audit logs.
- D. From Exchange Online PowerShell, run the Get-MessagetraceDetail cmdlet.
- E. From the Security & Compliance admin center, run a message trace.

#### **Answer:** BD

#### **Explanation:**

References:

https://docs.microsoft.com/en-us/exchange/monitoring/trace-an-email-message/run-a-message-trace-andview-re https://docs.microsoft.com/enus/powershell/module/exchange/mail-flow/get-messagetracedetail?view=exchang

#### **NEW QUESTION 67**

- (Exam Topic 3)

Your company has a Microsoft Exchange Server 2019 hybrid deployment.

The company has two departments that have the mailboxes configured as shown in the following table.

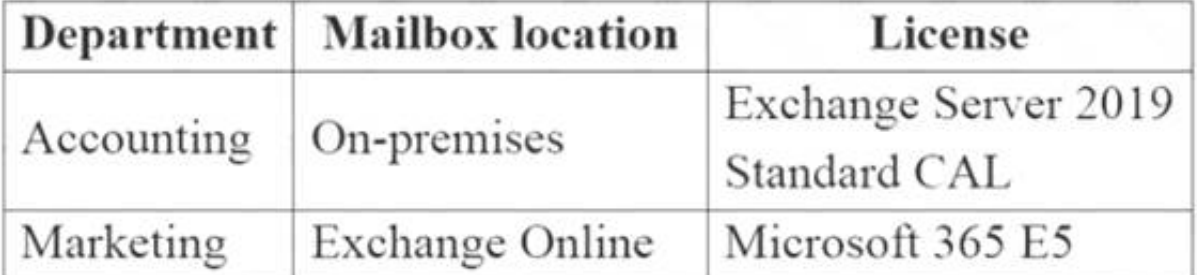

All the accounting department mailboxes reside in a database named ACCT-DB01. You create the mailboxes shown in the following table.

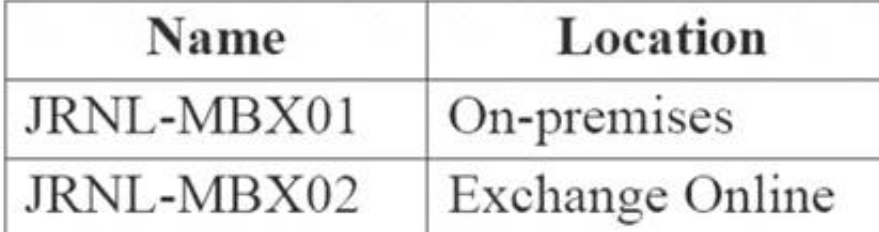

You need to record all the email communication of the users in each department. The solution must minimize costs.

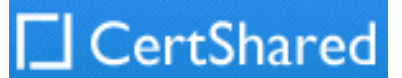

What should you use for each department? To answer, drag the appropriate options to the correct departments. Each option may be used once, more than once, or not at all. You may need to drag the split bar between panes or scroll to view content. NOTE: Each correct selection is worth one point.

**Options** 

## **Answer Area**

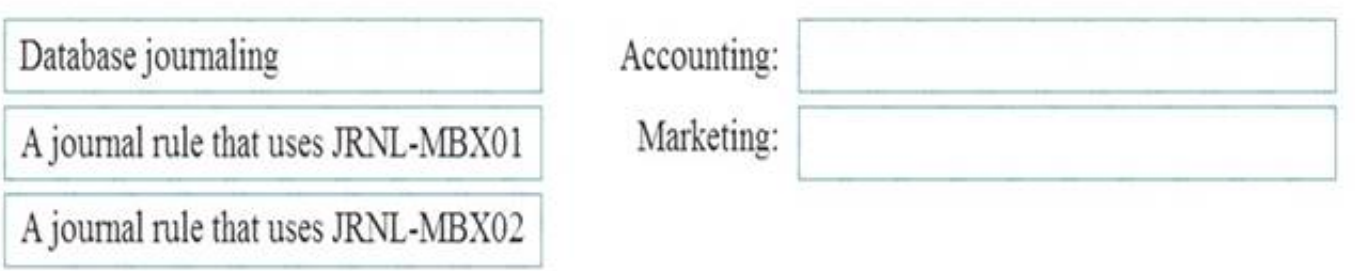

A. Mastered

B. Not Mastered

**Answer:** A

**Explanation:** 

Reference:

https://www.microsoft.com/en-gb/microsoft-365/exchange/microsoft-exchange-server-licensing-licensing-overv

#### **NEW QUESTION 68**

......

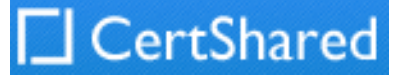

# **Thank You for Trying Our Product**

# **We offer two products:**

- 1st We have Practice Tests Software with Actual Exam Questions
- 2nd Questons and Answers in PDF Format

# **MS-203 Practice Exam Features:**

100% Actual & Verified — Instant Download, Please Click **[Order The MS-203 Practice Test Here](https://www.certshared.com/exam/MS-203/)** 

- \* MS-203 Questions and Answers Updated Frequently
- \* MS-203 Practice Questions Verified by Expert Senior Certified Staff
- \* MS-203 Most Realistic Questions that Guarantee you a Pass on Your FirstTry
- \* MS-203 Practice Test Questions in Multiple Choice Formats and Updatesfor 1 Year